## **Enterprise Evolver**

## **Configurator at a glance**

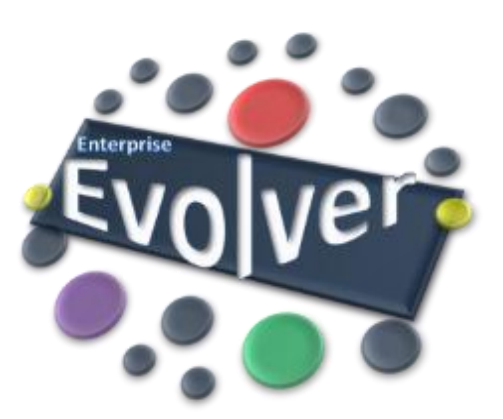

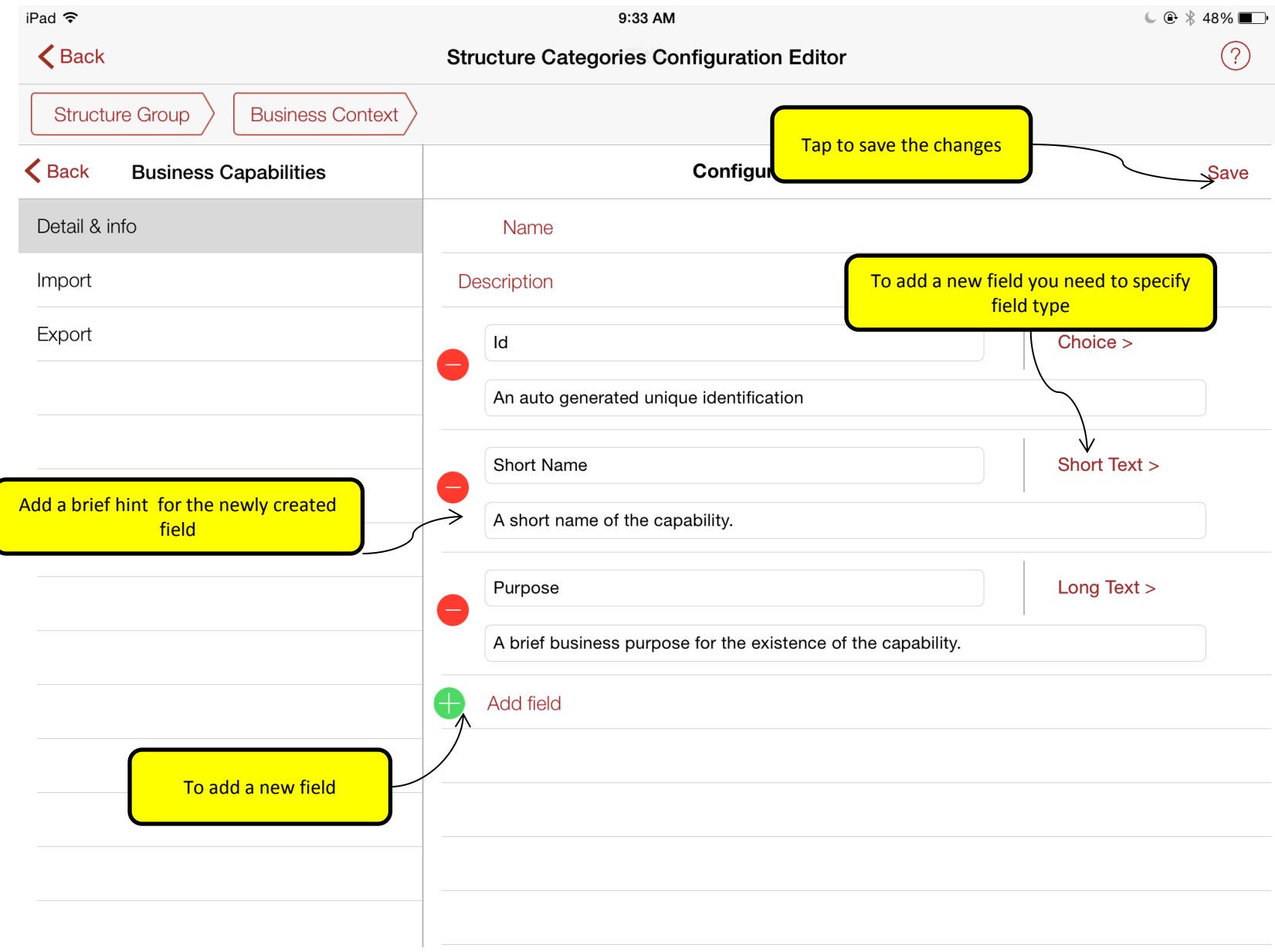

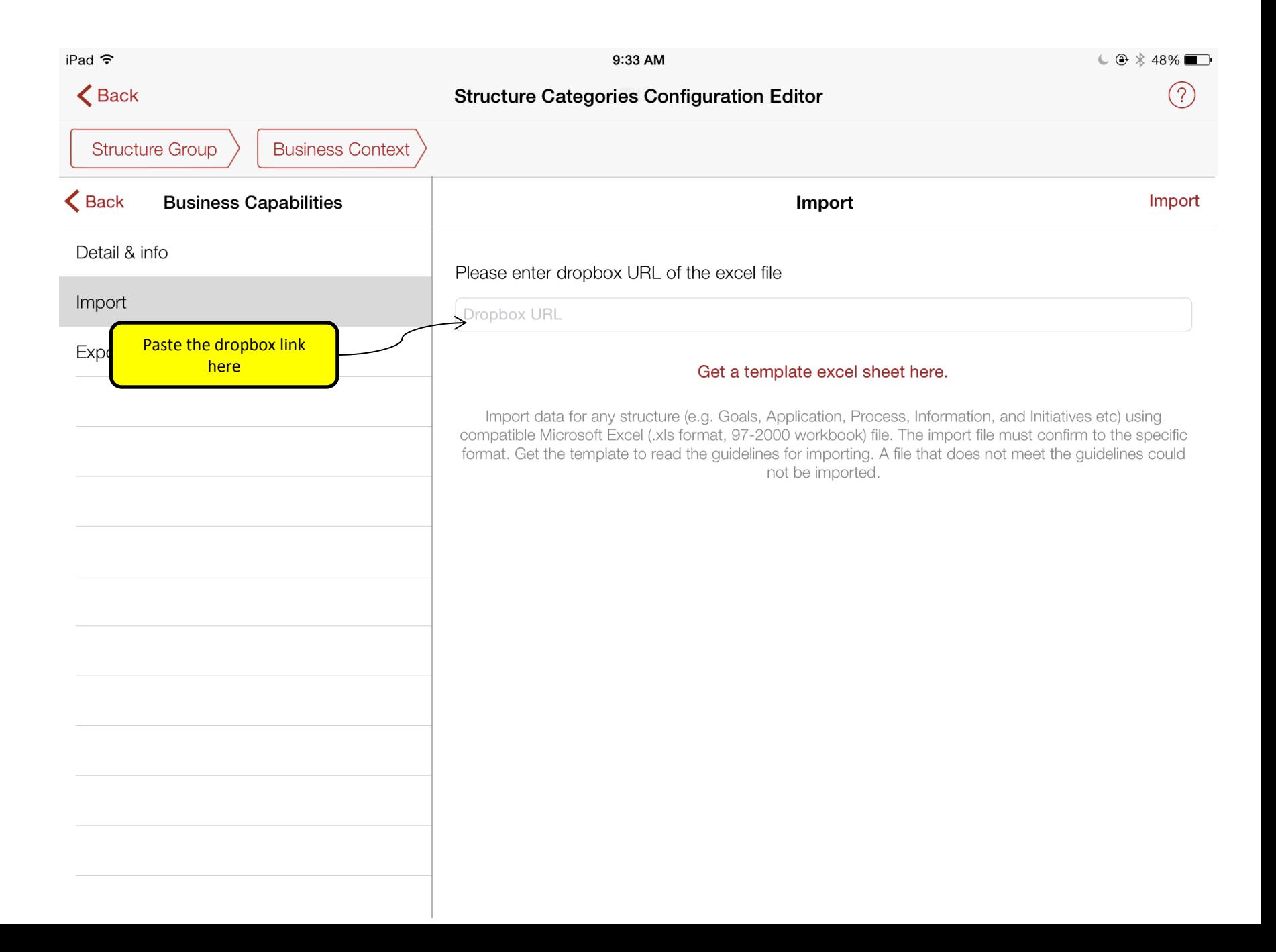

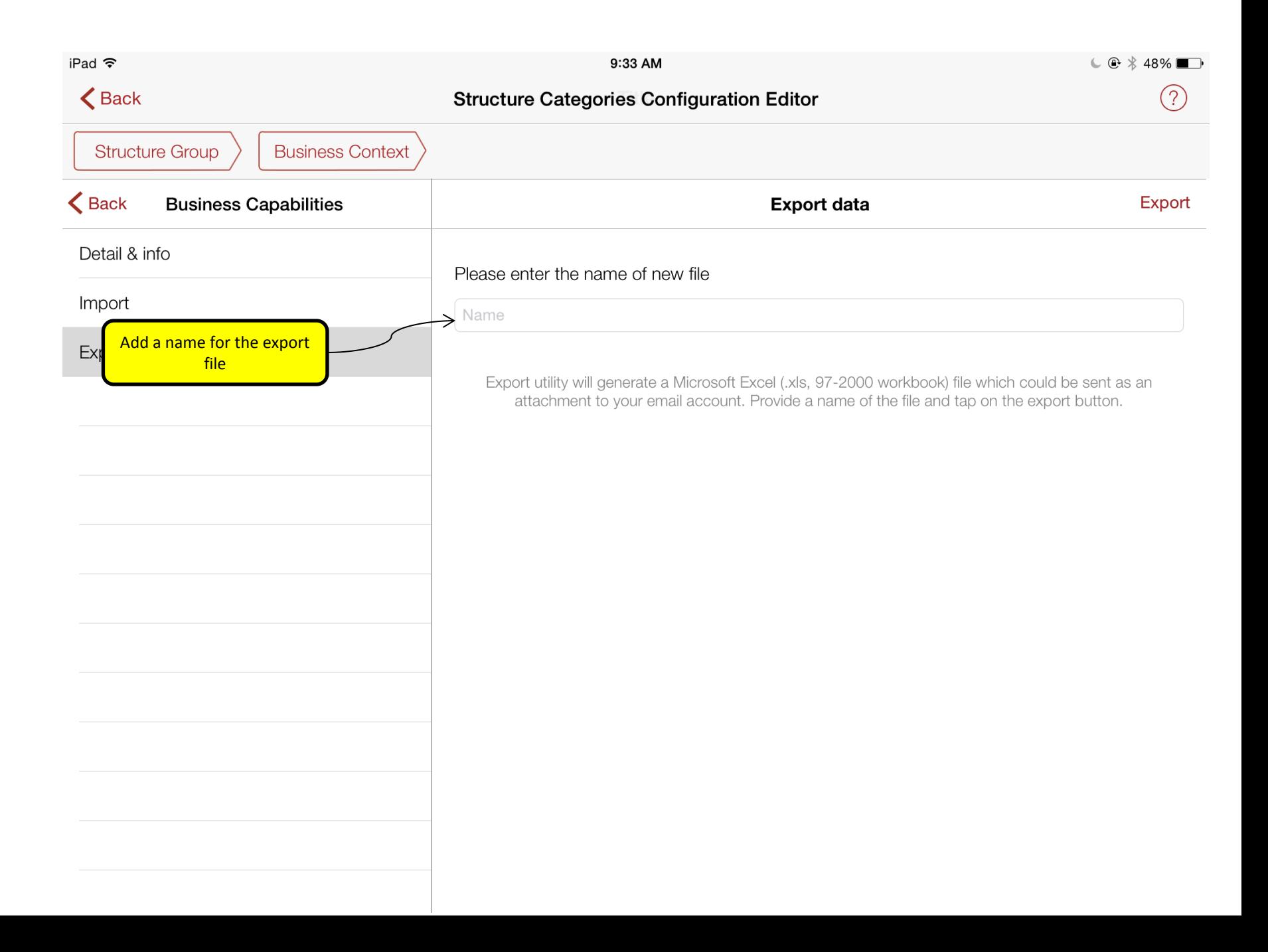